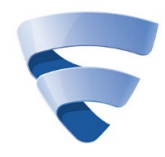

IranSetup.com

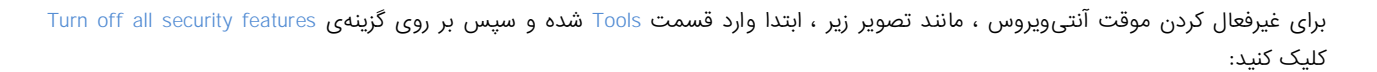

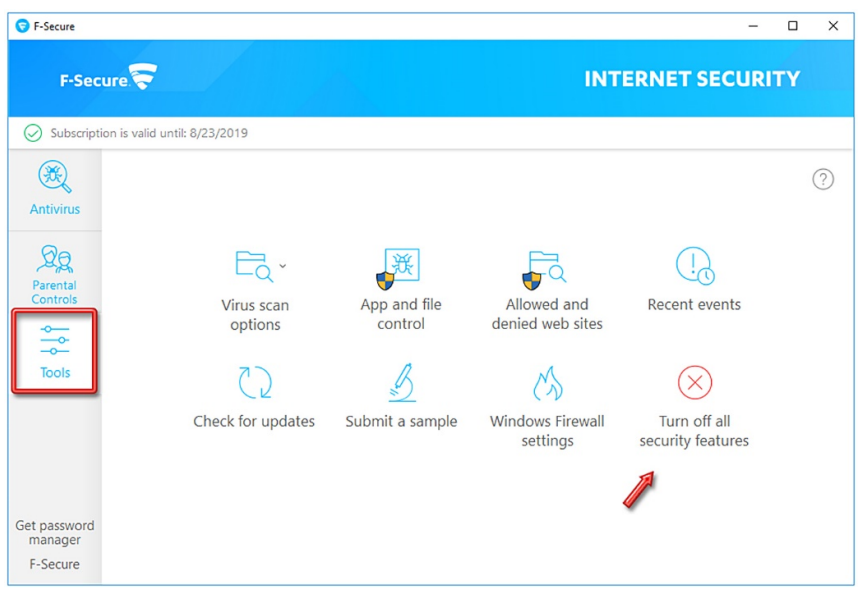

## بر روی دکمهی Turn off کلیک کنید:

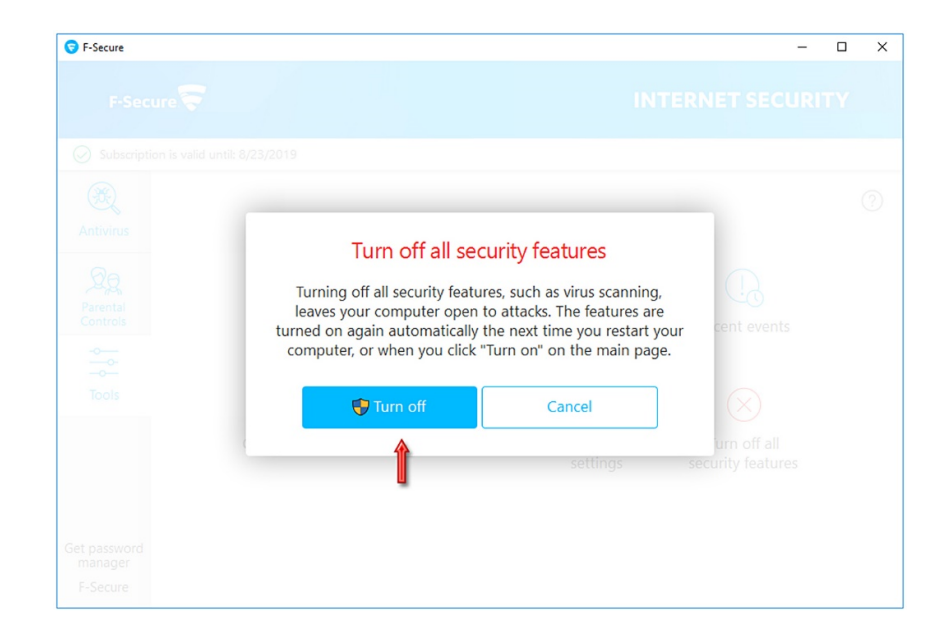

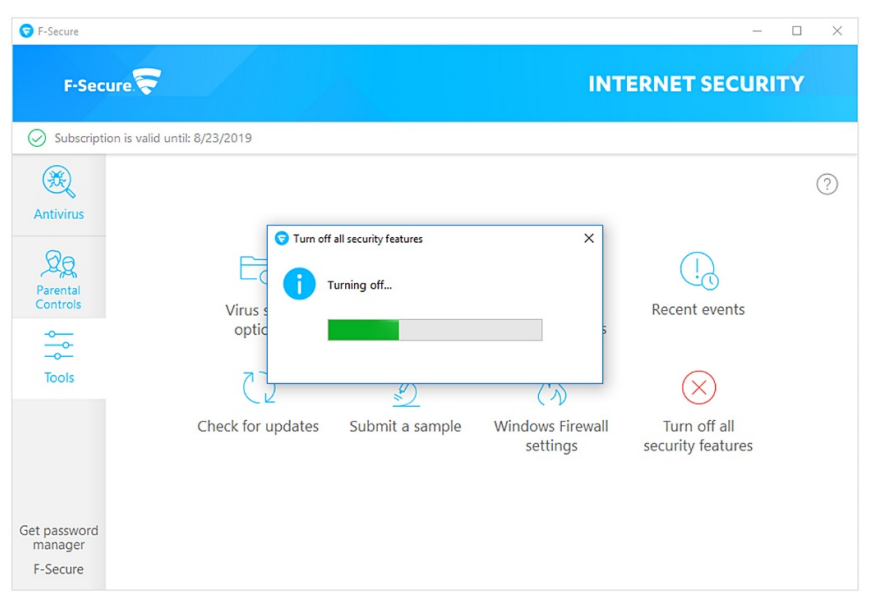

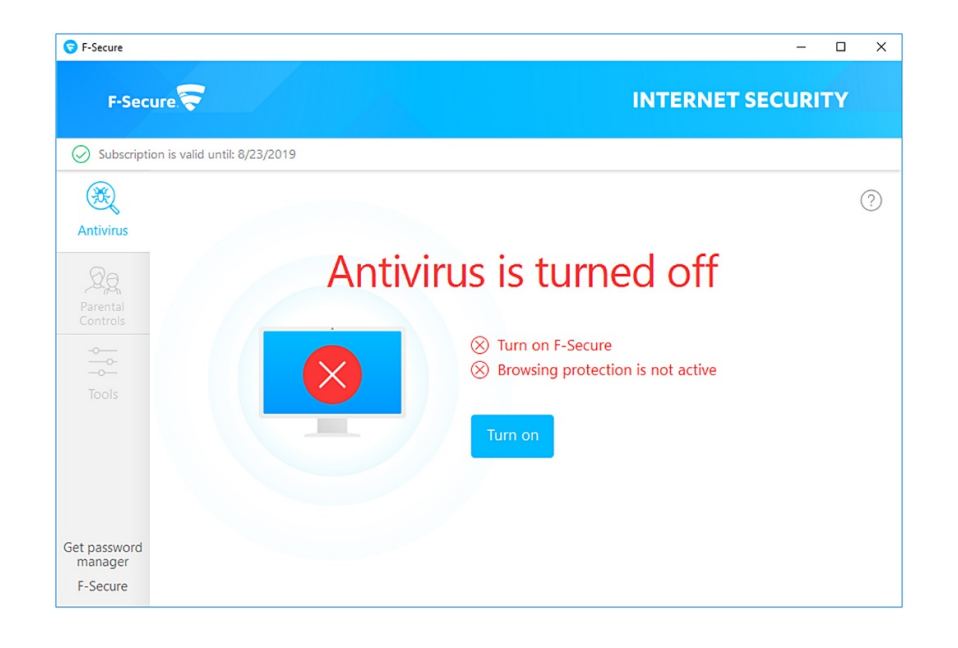

برای فعالکردن مجدد آنتیویروس ، کافیست بر روی دکمهی on Turn در صفحهی نخست آنتیویروس کلیک کنید:

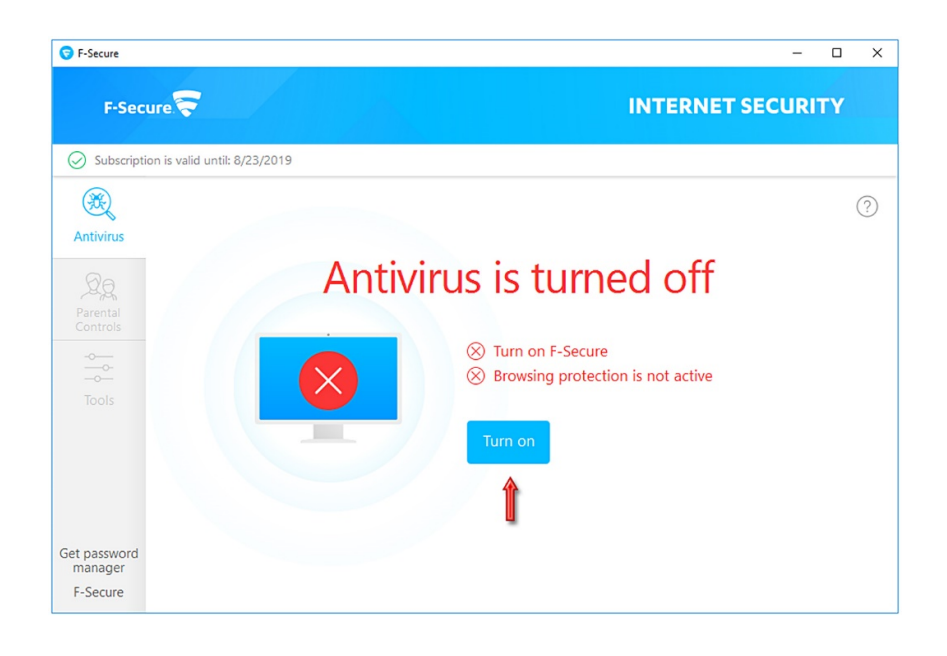

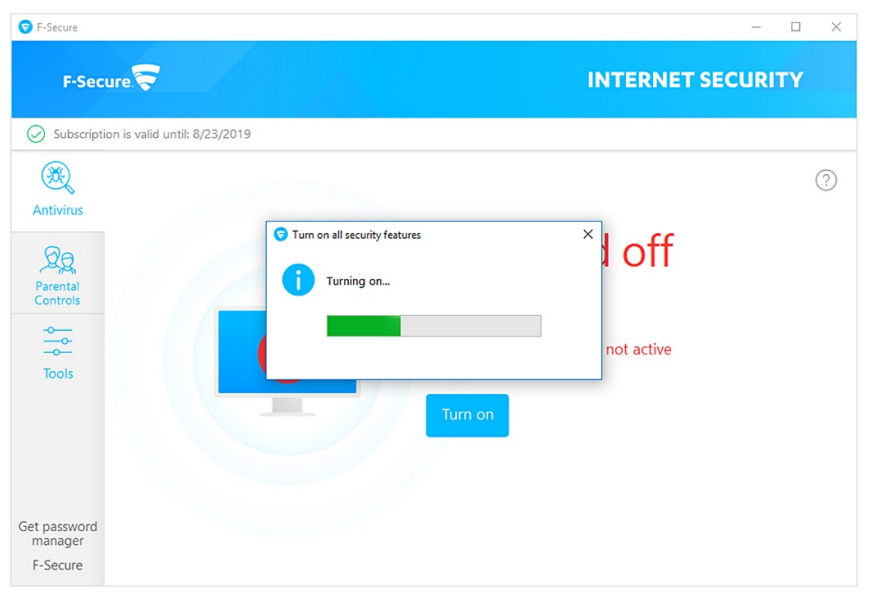

آنتیویروس فعال میشود و به وضعیت سبز باز خواهد گشت:

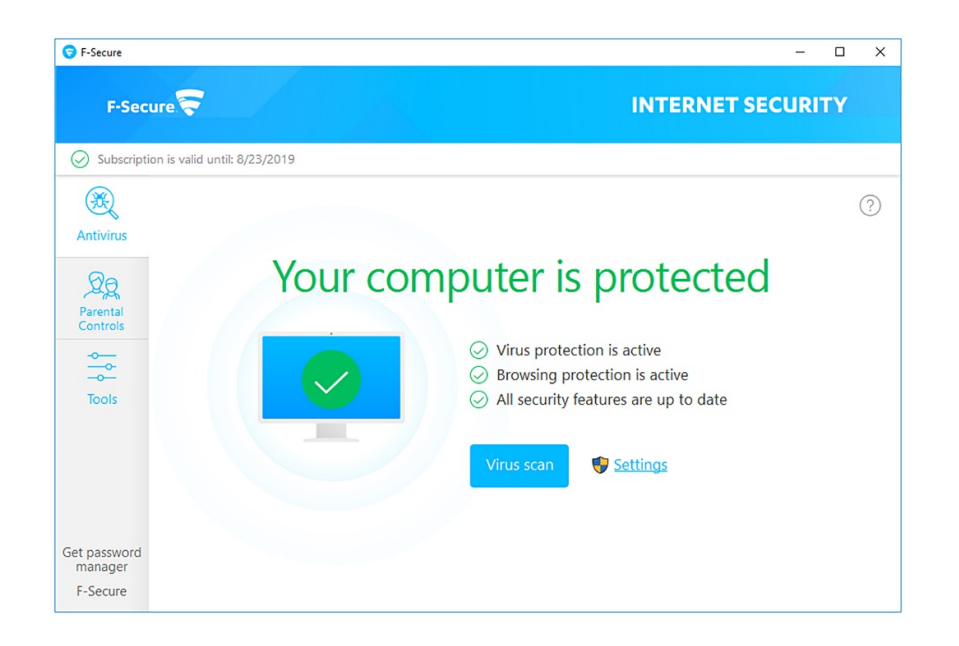

این نسخه از آنتی ویروس F-Secure بر روی سیستم عامل های 32-Bit و 64-Bit تست شده است.

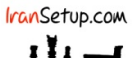

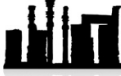

com.IranSetup – پایگاه آنتی ویروس ایران – از ۱۳۸۵

کپیبرداری بدون تغییر در محتویات و نشان IranSetup بلامانع است.